**RARTFISH** 

## SYSTEME REQUIS

La configuration recommandée est particulièrement importante pour les taches suivantes :

- Travailler avec des vidéos de haute résolution / 4K
- Comparer plusieurs extraits vidéos
- Convertir ou encoder le flux vidéo depuis l'appareil de capture en direct
- Optimiser le temps de conversion lors de la publication sur Dartfish.tv
- Convertir des vidéos au format MPEG-4 H.264
- Travailler avec des projets comportant un nombre important d'extraits vidéo
- Utiliser un écran avec une haute résolution (≥ que 1920x1080)
- Utiliser plusieurs écrans ou un projecteur
- Utiliser des caméras IP ou des appareils BlackMagic / Blankom / Avermedia
- Faire des enregistrements en direct avec plusieurs caméras
- Utiliser la technologie time-shift
- Dessins 3D

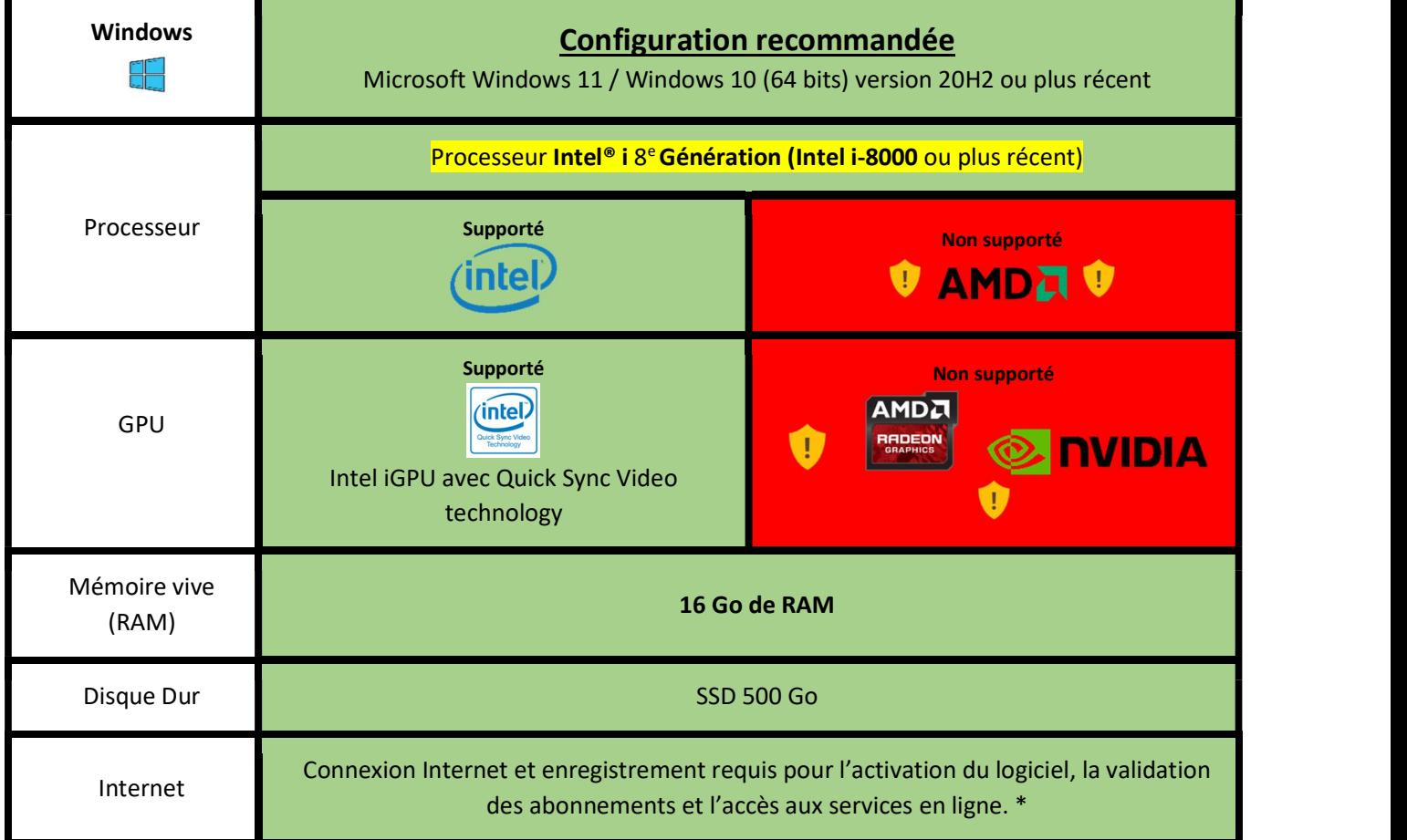

Nous ne supportons pas officiellement les Mac mais vous pourrez trouver une procédure de contournement via le lien https://dartfi.sh/Wkphac0TR41

Version: Octobre , 2021 | ©Dartfish